Subject: Prioritizing VPS Posted by [shuaib85](https://new-forum.openvz.org/index.php?t=usrinfo&id=1893) on Sun, 17 Feb 2008 09:54:23 GMT [View Forum Message](https://new-forum.openvz.org/index.php?t=rview&th=5475&goto=27408#msg_27408) <> [Reply to Message](https://new-forum.openvz.org/index.php?t=post&reply_to=27408)

Hi all

Just wondering if there is a way that we can prioritize VEs. In other words, if I am running 4 VEs and one of them is more important than the others in terms of using the resources.

Something like prioritizing the processes in the OS.

Thanks

Subject: Re: Prioritizing VPS Posted by [koct9i](https://new-forum.openvz.org/index.php?t=usrinfo&id=2323) on Mon, 18 Feb 2008 08:42:01 GMT [View Forum Message](https://new-forum.openvz.org/index.php?t=rview&th=5475&goto=27454#msg_27454) <> [Reply to Message](https://new-forum.openvz.org/index.php?t=post&reply_to=27454)

what kind of resource you want prioritize? CPU time, memory, disk io, network bandwidth?

Subject: Re: Prioritizing VPS Posted by [shuaib85](https://new-forum.openvz.org/index.php?t=usrinfo&id=1893) on Mon, 18 Feb 2008 09:57:34 GMT [View Forum Message](https://new-forum.openvz.org/index.php?t=rview&th=5475&goto=27463#msg_27463) <> [Reply to Message](https://new-forum.openvz.org/index.php?t=post&reply_to=27463)

Kind of all, what I mean is that certain VPS is more important than other. So, I am looking for prioritizing the whole VPS. For example I am running VPS with the ids 101, 102, 103, 104 VPS 102 is important, so I want to give it the priority of using the resources, more or less like process management in the OS

Subject: Re: Prioritizing VPS Posted by [koct9i](https://new-forum.openvz.org/index.php?t=usrinfo&id=2323) on Mon, 18 Feb 2008 12:35:56 GMT [View Forum Message](https://new-forum.openvz.org/index.php?t=rview&th=5475&goto=27480#msg_27480) <> [Reply to Message](https://new-forum.openvz.org/index.php?t=post&reply_to=27480)

there is no global universal priority. each resource have individual accounting and special methods for prioritize ve.

Subject: Re: Prioritizing VPS Posted by **[xemul](https://new-forum.openvz.org/index.php?t=usrinfo&id=114) on Tue, 19 Feb 2008 11:23:08 GMT** [View Forum Message](https://new-forum.openvz.org/index.php?t=rview&th=5475&goto=27546#msg_27546) <> [Reply to Message](https://new-forum.openvz.org/index.php?t=post&reply_to=27546)

shuaib85, basically we have 5 types of resources:

Memory CPU time Disk space Network bandwidth IO bandwidth

Each one can be tuned separately. With the following tools:

Memory - beancounters CPU - fairsched Disk - quota Network - traffic shaper IO - iosched

All of this is described on our wiki page here.

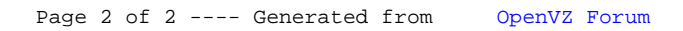